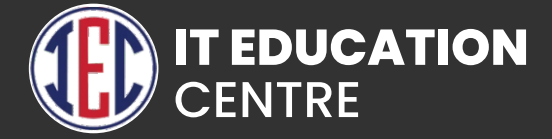

# FullStack Web Development + MEAN & Web Development + MERN

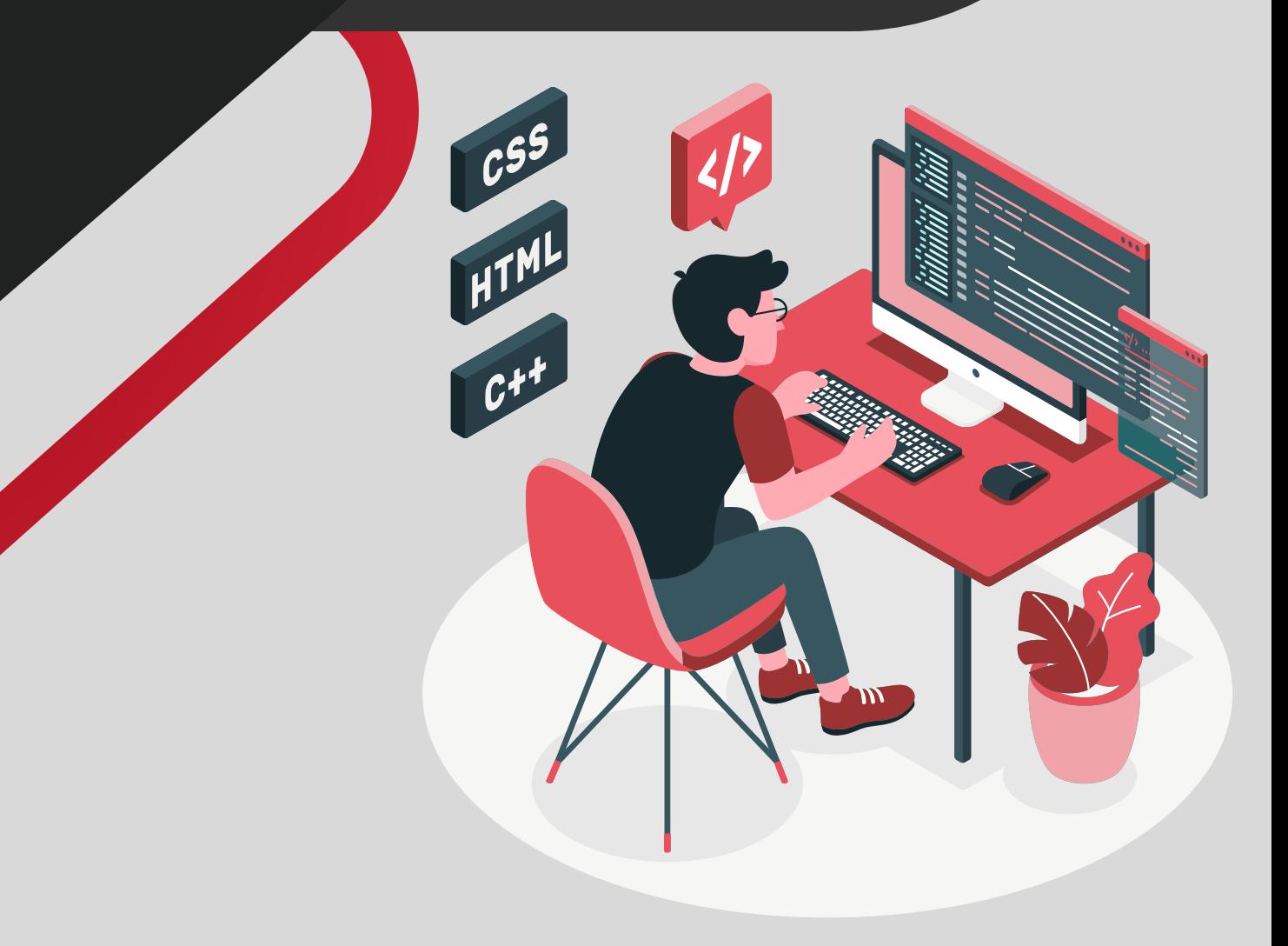

### Web Development

# HTML & HTML 5

- **Introduction to HTML and HTML 5**
- **Difference between HTML and HTML 5**
- **What is HTML 5?**
- **HTML Tags**
- **EXAMPLE Attributes**
- **HTML Heading, Paragraph, Anchor, Image, Table, Lists**
- **HTML Form**
- **HTML Classes**
- **HTML File Path**
- **HTML Layouts & Its Techniques**
- **HTML Responsive**
- **HTML Symbols**
- **HTML 5 Tags list** article, aside, audio, bdi, canvas, data, datalist, details, dialog, figcaption, figure, footer, header, main, mark, menuitem, nav, progress, section, summary, time, video.
- **HTML API**

## CSS 3

- **Introduction to CSS**
- **What is CSS?**
- **CSS Syntax**
- **CSS Selector**
- **How to add CSS?**
- **CSS Properties**
- **CSS Advance**
- **CSS Animation**
- **CSS radient-gradients**
- **CSS translate**
- **CSS z-index**
- **CSS Loader**
- **CSS Transition**
- **CSS Tooltip**
- **CSS Flexbox**
- **CSS Flex Properties**
- **CSS User Interface**
- **CSS Pagination**
- **CSS Design Grid, Layout, Table, Box Model**

# **JavaScript**

- **Introduction to HTML and HTML 5**
- **What is JavaScript?**
- **JavaScript Techniques**
- **JavaScript Basics Comment, Variable, Data types, Operator, Conditional Statement, Looping statement, Function**
- **JavaScript Object Object, Math, Date, Array, String, Number, Boolean**
- **JavaScript DOM & BOM**
- **JavaScript OOP**
- **JavaScript Validation**
- **JavaScript Cookies**
- **Exception Handling**

### Advance JavaScript

- **JavaScript Advance Typed Array, Set, Map, Redirect, Scroll, cope, Sleep, Form.**
- **JavaScript JSON**
- **JavaScript RegEx**
- **JavaScript Symbol**
- **JavaScript Web API**
- **JavaScript Ajax**
- **JavaScript Graphics**
- **Bootstrap version difference**
- **Promises Async , Await**

### **Bootstrap**

- **Introduction to Bootstrap**
- **Bootstrap version difference**
- **What is Bootstrap?**
- **Bootstrap container**
- **Bootstrap Examples on Button, Grid, Jumbotron, Table, Form, Alert, Wells, Label, Panels, Pagination, Pager, Image, Glyphicon, Progress Bar, List Group, Dropdown, Collapse**
- **Bootstrap Advance**
- **Tabs/Pills**
- **Navbar**
- **Input type**
- **Modals**
- **Popover**
- **Scrollply**
- **Bootstrap Utilities with examples**

### AJAX

- **Introduction to Ajax**
- **XML Http Request Methods and Properties**
- **JavaScript code for Ajax**
- **Using Ajax for tabbed based interfaces, pagination, RSS display boxes, external page inclusion and interstitial content boxes**
- **Implementing Ajax techniques with a server scripting language**
- **Introduction to Ajax toolkits for rapid development**
- **Final project coding**

### **Jquery**

- **Introduction to JQuery**
- **What is JQuery?**
- $\blacktriangleright$  **History**
- **Selectors**
- **JQuery Effects**
- **JQuery with HTML/CSS**
- **JQuery Form**
- **JQuery Events**
- **JQuery AJAX method**
- **JQuery Examples**

# Angular JS (Overview)

- **Introduction to Angular**
- **Desktop applications**
- **Native applications**
- **Progressive web applications**
- **Extension of HTML with new attributes.**

### MERN Stack

■ Mongo DB DExpress JS DReact JS DRode JS

# Node.js

- **NodeJS Introduction**
- **Installation**
- **Node.js Console, REPL, NPM, CL options, Globals, OS, Timer,**
- **Errors, DNS, Net, Crypto, TLS/SSL, Debugger, Process, Child Process, Buffers, Streams, File System, Callback, Events, Web Modules.**
- **Node.js to execute script**
- **Package Manager**
- **HTTP Protocol**
- **Building HTTP Server**
- **Rendering response**
- **Connecting to MongoDB Database**
- **Performing CRUD operation**

# Express.js

**Express Framework - Installation, Request, Response, Get, Post, Routing, Cookies, File Upload, Middleware, Scaffolding, Template, Handling Form Data, Error Handling, Creating and Consuming RESTful Services, Using Template, MVC pattern, Building Front end controller, Defining Routes, Creating Action, Project Activity.**

### **ReactJS**

- **ReactJS Introduction**
- **React Version**
- **Difference between ReactJS & React Native**
- **Difference between ReactJS & AngularJS**
- **React Installation**
- **How to create React first application?**
- **Features**
- **React JSX**
- **React Component, Life cycle & Component API, State, Props**
- **React Props validation**
- **React Constructor**
- **React Form Controlled & Uncontrolled**
- **ReactJS Events, Lists, Keys, Refs, Fragments, Router, CSS, Animation, Bootstrap, Map, Table, Context, Order Component.**
- **React Hooks Use, Rules, Installation, useState, useEffect,**
- **useContext, useRef, useReducer, useCallback, useMemo**
- **Custom Hooks, Built-in Hooks,**
- **React Flux Concept, Structure and Data Flow, Flux Vs MVC**
- **React Redux Introduction, Redux Vs React Context, Architecture, Installation, Redux Store in React, Redux with Class Based Component, Redux State, Adding state slices.**
- **Demo project Development**

# **Github**

- **Introduction to Git**
- **Installation and setup**
- **Working with remote repositories**
- **Branching and Merging in Git**
- **Git workflows**
- **Git plugins with IDE**

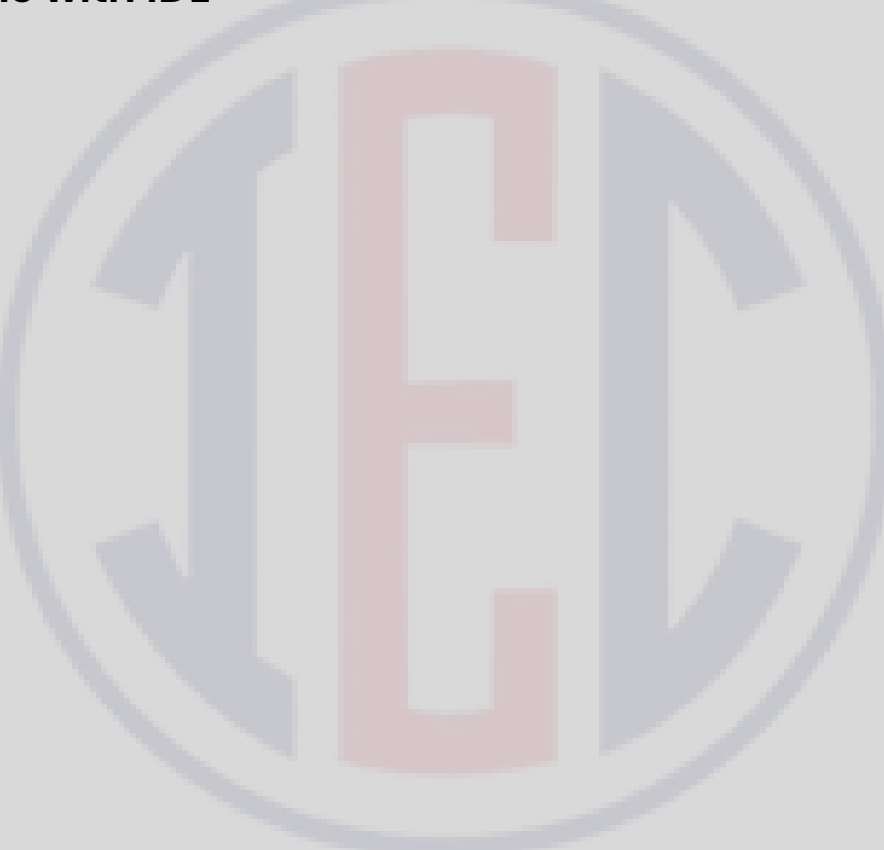

### MEAN Stack

**∐** Mongo DB ■ Express JS ■ Angular JS ■ Node. JS

### Introduction and Environment Set Up.

**What is Typescript and ECMAScript?, with Features, AOT, JIT, TSC ( Transpilation ) Work and Cong, code difference in JS and TS**

- **What is Angular?**
- **What is the framework?**
- **The need for MVC, MVVM, MVW and MV\* Architecture in Web Application**
- **What is Components-Based Web Development? And the benefits.**
- **AngularJs (vs) Angular**
- **Setup for the local development environment**
- **Angular files and folder structure with JSON configuration**
- **Role of Node JS and NPM in Angular**
- **What is CLI? Angular CLI**
- **(Command Line Interface) Commands**
- **Introduction Of Example Project**

## MongoDB

- **Introduction to No SQL DataBAse**
- **Advantages over RDBMS**
- **MongoDB Data Types**
- **Installation**
- **MongoDB Data Modeling**
- **MongoDB Operators**
- **MongoDB Commands Aggregation, Geospecial, Query & Write Operation, Query Catch Command, Authentication, User Management, Role Management, Replication, Session**
- **Collection**
- **Document**
- **CRUD Operation**
- **Schema Modelling**
- **MongoDB Shell**
- **MongoDB Tools MongoDB Compass, MongoDB BI Connector**

# Node.js

- **NodeJS Introduction**
- **Installation**
- **Node.js** Console, REPL, NPM, CL options, Globals, OS, Timer, Errors, DNS, Net, Crypto, TLS/SSL, Debugger, Process, Child Process, Buffers, Streams, File System, Callback, Events, Web Modules.
- **Node.js to execute script**
- **Package Manager**
- **HTTP Protocol**
- **Building HTTP Server**
- **Rendering response**
- **Connecting to MongoDB Database**
- **Performing CRUD operation**

# Express.js

**Express Framework - Installation, Request, Response, Get, Post, Routing, Cookies, File Upload, Middleware, Scaffolding, Template, Handling Form Data, Error Handling, Creating and Consuming RESTful Services, Using Template, MVC pattern, Building Front end controller, Defining Routes, Creating Action, Project Activity.**

# Angular JS

### **Introduction of Angular Js**

- What is Angular Js
- Use of Angular JS

#### **MVC Architecture**

- **O** Model
- **•** View
- Controller
- **Conceptual Overview**
	- ng-app
	- **O**ng-init
	- **o** ng-bind
	- **o** ng-model
	- **o** ng-controller
	- ng-cloak
	- G. ng-disabled
- **Setting up the Environment**
- **First Application**
- **Understanding module, controller, \$scope**
- **Data Binding in Angular Js**
- **Types of Data Binding**
	- **One Way Data Binding**
	- **Two Way Data Binding**
	- **O** One time Data Binding
- **Digest Cycle and Dirty Checking Process**
- **Use of \$watch() and \$apply()**
- **Bootstrapping Process**
	- Auto Bootstrap Process
	- **O** Manual Bootstrap Process

### **Controllers**

- **O** Nested Controllers
- **O** Multiple Controllers and their Scopes
- **Programming controllers & \$scope object**
- **Scope Hierarchies \$rootScope & \$scope**
- **Adding behavior to a scope object(Method,Array,Object,Property)**
- **ng-repeat,nested ng-repeat**
- **ng-if,ng-show,ng-hide**

### **Filters**

- **•** Types of inbuilt filter
- Custom Filter

### **Validation**

- **o** ng-valid
- **o** ng-invalid
- **o** ng-dirty
- **o** ng-pristine
- **o** ng-touched
- ng-untouched

### **Services**

- **•** Factory
- Services
- **•** Provider

### **Inbuilt Services**

- **•** \$http
- **•** \$location
- $\bullet$  \$log
- \$timeout
- \$interval
- **Ajax and Communication From Server via http service**
- **Fetch data from JSON file**
- **Scope Event Propagation or Communication between Controllers via**
	- $\bullet$  \$on
	- \$Emit
	- \$Broadcast
- **Custom Directive**
	- **O** Template
	- TemplateUrl,
	- **Restrict Keyword in custom directive**
	- link Function
- **Scope of Directive**
	- **Shared**
	- **O** Inherited
	- **O** Isolated
- **Routing and view**
- **CRUD Operation**

# **GitHub**

- **Creating a Git Account**
- **Cloning the repository**
- **Adding the file**
- **Committing the file**
- **Git push**
- **Removing the file**

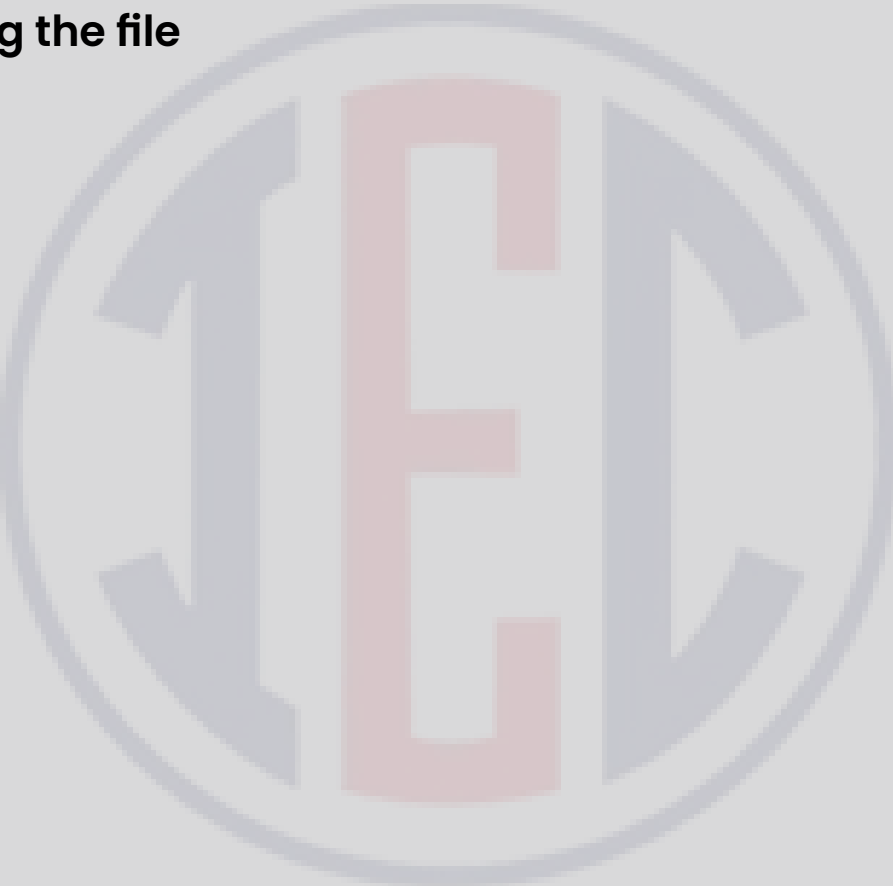